# SOLUCIONES TEMAS 3 y 4

## Ejercicio 1

a) La modulación para cada forma de onda es

- $\bullet$  la forma de onda A corresponde a la modulación CPFSK
- $\bullet$  la forma de onda B corresponde a la modulación QPSK
- $\bullet\,$  la forma de onda C corresponde a la modulación MSK
- $\bullet$  la forma de onda D corresponde a la modulación OQPSK
- b) La secuencia transmitida, en ambos casos, es

$$
I[0] = -1, I[1] = +1, I[2] = -1, I[3] = +1, I[4] = +1, I[5] = -1.
$$

## Ejercicio 2

a) La amplitud del pulso es

$$
A = \frac{3}{4T}.
$$

La modulación es una modulación de respuesta completa, ya que en estas la duración del pulso está limitada a  $T$  segundos.

b) El ´arbol de fase es el mostrado en la Figura [1.](#page-0-0)

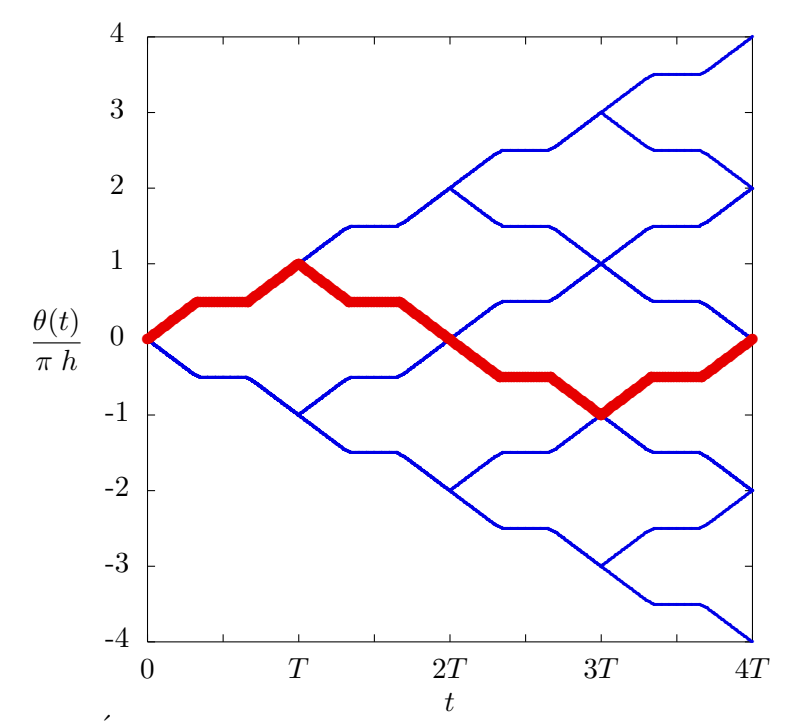

<span id="page-0-0"></span>Figure 1: Árbol de fase para la modulación CPM de respuesta completa.

- a) Para el primer sistema
	- i)  $I[n] \in \{\pm 1\}.$
	- ii) El pulso  $g(t)$

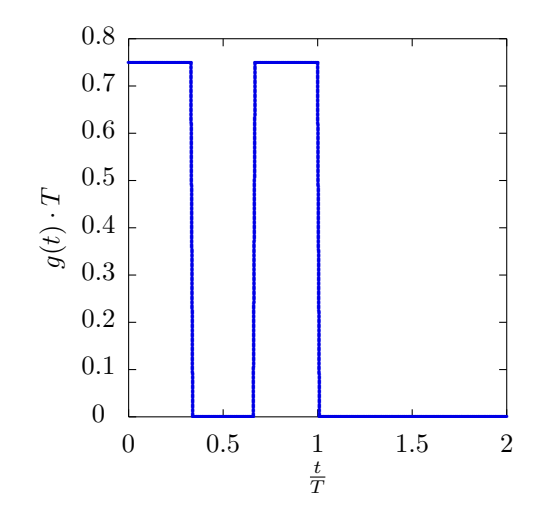

iii) La secuencia asociada al camino resaltado es

$$
I[0] = +1, I[1] = -1, I[2] = +1, I[3] = +1.
$$

- b) Para el segundo sistema
	- i) En este caso  $I[n] \in \{\pm 1, \pm 3\}.$
	- ii) El pulso  $g(t)$

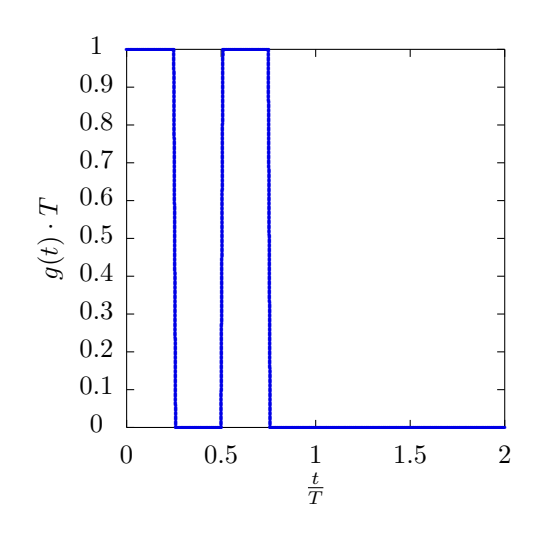

iii) La secuencia asociada al camino resaltado es

 $I[0] = +3$ ,  $I[1] = +1$ ,  $I[2] = -1$ .

a) Si no se utiliza prefijo cíclico, la condición para que no exista interferencia intersimbólica (ISI) ni interferencia entre portadoras (ICI) es que la respuesta conjunta del filtro reconstructor sinc a T/N,  $q(t)$ , el correspondiente filtro adaptado  $q(-t)$ , y la respuesta equivalente compleja en banda base del canal,  $h_{eq}(t) = h(t) e^{-j\omega_c t}$ , muestreada a  $T/N$  sea una delta, es decir

$$
d[m] = (g(t) * h_{eq}(t) * g(-t)) \Big|_{t=m\frac{T}{N}} = \delta[m].
$$

b) Los canales discretos equivalentes valen

$$
p_{k,i}[n] = \frac{N}{T}D[k] \delta[n] \delta[k-i],
$$

por lo que no hay ni ISI ni ICI. Los coeficientes  $D[k]$  son

$$
D[0] = D[2] = \frac{4}{3}, \quad D[1] = D[3] = \frac{2}{3}
$$

### Ejercicio 5

a) Los canales discretos equivalentes son

$$
p_{k,i}[n] = \frac{N}{T}D[k] \cdot \delta[n] \cdot \delta[k-i],
$$

por lo que no hay ni ISI ni ICI. Los coeficientes  $D[k]$  son

$$
D[0] = 0.4
$$
,  $D[1] = 1 + j0.6$ ,  $D[2] = 1.6$ ,  $D[3] = 1 - j0.6$ 

b) La relación señal a ruido en cada portadora es (expresión para la portadora de índice  $k$ )

$$
\frac{\left(\frac{N}{T}\right)^2 |D[k]|^2 E_s}{\sigma_z^2}
$$

c) La probabilidad de error es el resultado de promediar la probabilidad de error en cada portadora. Para una modulación QPSK con niveles normalizados (sin ISI), la probabilidad de error es

$$
P_e = 2 Q \left(\frac{1}{\sqrt{N_0/2}}\right) - \left[Q \left(\frac{1}{\sqrt{N_0/2}}\right)\right]^2
$$

Por tanto, ahora

$$
P_e = \frac{1}{4} \sum_{k=0}^{3} 2 \ Q \left( \frac{\frac{N}{T} |D[k]|}{\sqrt{N_0/2}} \right) - \left[ Q \left( \frac{\frac{N}{T} |D[k]|}{\sqrt{N_0/2}} \right) \right]^2
$$

- a) Sin extensión cíclica
	- i) La condición es  $p_{i,i}[n] = \delta[n]$
	- ii) La condición es  $p_{k,i}[n] = 0$  para  $k \neq i$ .
- b) Con extensión cíclica
	- i) Si la memoria del canal es  $K_d$  (o lo que es lo mismo, el último valor de m para el que  $d[m] \neq 0$  es  $m = K_d$ , la longitud del prefijo cíclico ha de ser  $C \geq K_d$ .
	- ii) La pérdida de eficiencia, en términos de velocidad de transmisión, por utilizar un prefijo  $c$ íclico de longitud  $C$  muestras, es

$$
\eta = \frac{N}{N+C}
$$

.

## Ejercicio 7

a) El diagrama de bloques del transmisor es el de la figura

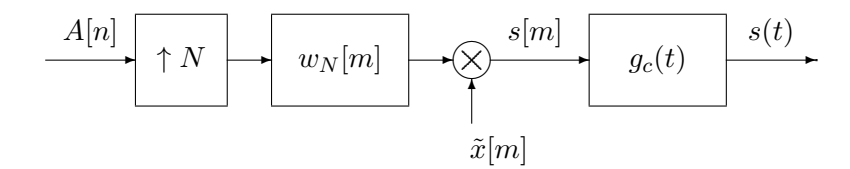

Las muestras se procesan por bloques de tamaño  $N$ , siendo las muestras del *n*-ésimo bloque

$$
s^{(n)}[m] = A[n] \times x[m], \quad m \in \{0, 1, \cdots, N - 1\},\
$$

donde  $s^{(n)}[m] = s[nN + m]$ .

Las muestras asociadas a la secuencia dada son

$$
s[0] = A[0] \times x[0] = +1 \times +1 = +1
$$
  
\n
$$
s[1] = A[0] \times x[1] = +1 \times -1 = -1
$$
  
\n
$$
s[2] = A[0] \times x[2] = +1 \times +1 = +1
$$
  
\n
$$
s[3] = A[0] \times x[3] = +1 \times -1 = -1
$$
  
\n
$$
s[4] = A[1] \times x[0] = -1 \times +1 = -1
$$
  
\n
$$
s[5] = A[1] \times x[1] = -1 \times -1 = +1
$$
  
\n
$$
s[6] = A[1] \times x[2] = -1 \times +1 = -1
$$
  
\n
$$
s[7] = A[1] \times x[3] = -1 \times -1 = +1
$$
  
\n
$$
s[8] = A[2] \times x[0] = -1 \times +1 = -1
$$
  
\n
$$
s[9] = A[2] \times x[1] = -1 \times -1 = +1
$$
  
\n
$$
s[10] = A[2] \times x[2] = -1 \times +1 = -1
$$
  
\n
$$
s[11] = A[2] \times x[3] = -1 \times -1 = +1
$$

b) Las muestras  $v[m]$  son

$$
v[0] = +\frac{3}{2}, \quad v[1] = -\frac{3}{2}, \quad v[2] = +\frac{3}{2}, \quad v[3] = -\frac{3}{2}
$$
  

$$
v[4] = -\frac{1}{2}, \quad v[5] = +\frac{1}{2}, \quad v[6] = -\frac{3}{2}, \quad v[7] = +\frac{3}{2}
$$
  

$$
v[8] = -\frac{3}{2}, \quad v[9] = +\frac{3}{2}, \quad v[10] = -\frac{3}{2}, \quad v[11] = +\frac{3}{2}
$$

#### c) El esquema del receptor es el siguiente

$$
\underbrace{v(t)}_{t=m \cdot T_c} \underbrace{q_c(-t)}_{x^*[m]} \underbrace{\times}_{x^*[m]} \underbrace{v[m]}_{w_N[-m]} \underbrace{\downarrow N}_{v_N[-m]} \underbrace{q[n]}_{\text{DECISOR}} \underbrace{\hat{A}[n]}_{w_N[-m]}.
$$

 $\label{def:nonline} An a lifetime$ 

$$
q[n] = \sum_{m=0}^{N-1} x^*[m] \times v[nN + m].
$$

En este caso

$$
q[0] = +6
$$
,  $q[1] = -4$ ,  $q[2] = -6$ .

# Ejercicio 8

a) La señal modulada se representa en la Figura [2.](#page-4-0)

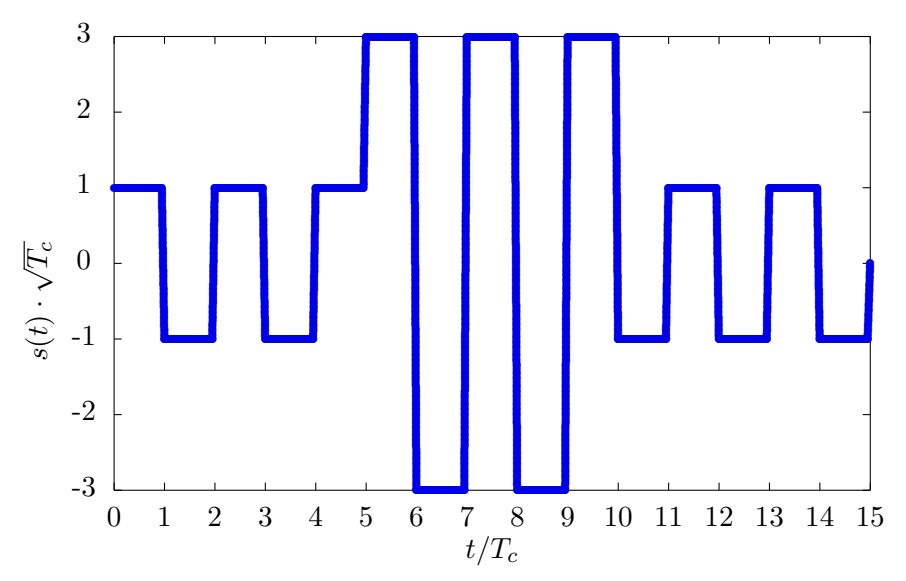

<span id="page-4-0"></span>Figure 2: Forma de onda de la señal modulada.

b) La densidad espectral de potencia de este tipo de modulaciones es

$$
S_s(j\omega) = \frac{1}{T} S_A(e^{j\omega T}) |X(e^{j\omega T_c})|^2 |G_c(j\omega)|^2
$$
  

$$
S_s(j\omega) = \frac{E_s}{N} (1 - 2 \cos(\omega T_c) + 2 \cos(2\omega T_c))^2 \Pi \left(\frac{\omega T_c}{2\pi}\right).
$$

c) Las observaciones son

$$
q[0] = 5
$$
,  $q[1] = 15$ ,  $q[2] = -5$ .

## Ejercicio 9

- a) La mínima separación en frecuencia es
	- i) Para una modulación CPFSK la separación mínima es

$$
\Delta_{\omega} = \omega_i - \omega_{i-1} = \frac{2\pi}{T} \text{ rad/s}, \quad \Delta_f = f_i - f_{i-1} = R_s \text{ Hz}.
$$

ii) Para una modulación MSK la separación mínima es la mitad que en el caso anterior

$$
\Delta_{\omega} = \omega_i - \omega_{i-1} = \frac{\pi}{T} \text{ rad/s}, \quad \Delta_f = f_i - f_{i-1} = \frac{R_s}{2} \text{ Hz}.
$$

b) Como los saltos de 180° se producen cuando cambian de forma simultánea las componentes en fase,  $s_I(t)$  y en cuadratura,  $s_Q(t)$ , de la señal, para evitar esta circunstancia se retarda medio intervalo de símbolo la componente en cuadratura con respecto a la componente en fase

$$
s_I(t) = \sum_n A_I[n] g(t - nT)
$$

$$
s_Q(t) = \sum_n A_Q[n] g\left(t - nT - \frac{T}{2}\right)
$$

- c) En este caso se trata la modulación CPM
	- i) La modulación es de respuesta completa, ya que el pulso dura únicamente un intervalo de símbolo (en una modulación de respuesta parcial los pulsos tienen una duración de varios intervalos de símbolo).

El valor de A es

$$
A = \frac{1}{T^2}.
$$

ii) El árbol de fases en la Figura [3.](#page-6-0)

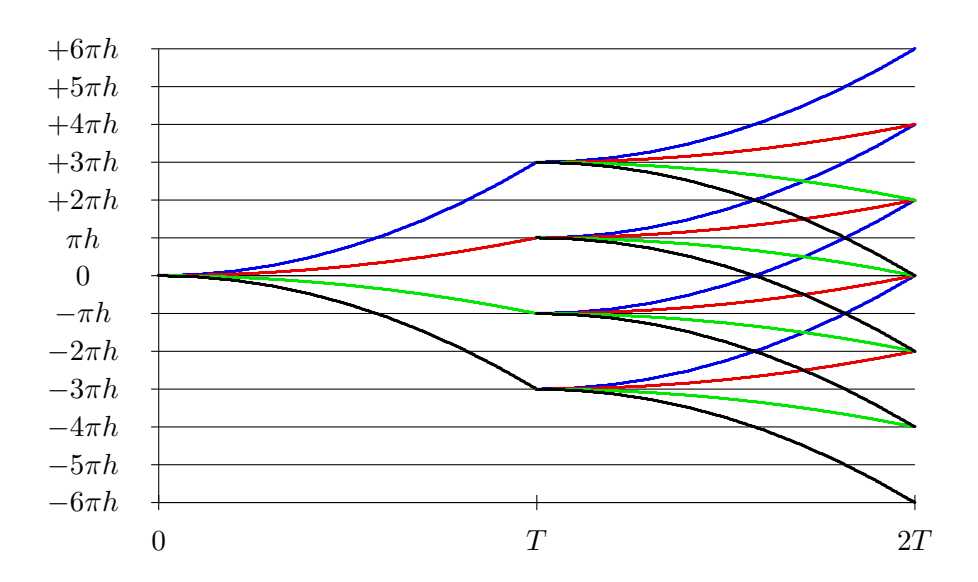

<span id="page-6-0"></span>Figure 3: Arbol de fases ´

a) Las tasas son

$$
R_{s|min} = 400
$$
 baudios.  

$$
R_{s|max} = 1
$$
 kbaudio.

b) El orden de la constelación para cada usuario es

 $M_0 = 256$  símbolos,  $M_1 = 16$  símbolos,  $M_2 = 4$  símbolos,  $M_3 = 2$  símbolos.

c) Para que los 4 usuarios no tengan ISI ni ICI es

 $C = 2$  muestras.

En realidad, para los usuarios 0 y 1, bastaría con  $C = 1$  muestra.

d) El receptor es un receptor estándar para OFDM, excepto que cada usuario está únicamente interesado en recuperar su secuencia de datos, como se muestra en la Figura [4.](#page-6-1)

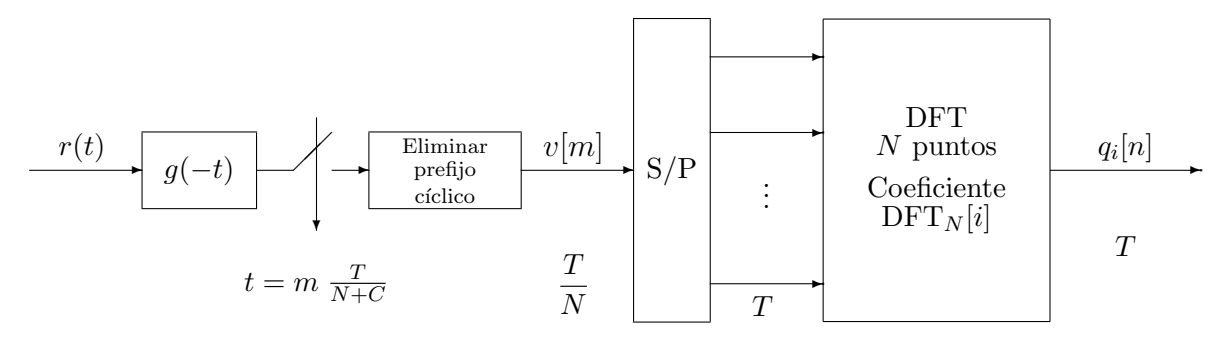

<span id="page-6-1"></span>Figure 4: Receptor OFDM para el usuario de índice  $i$ .

Es decir

$$
q_i[n] = \frac{1}{\sqrt{T}} \sum_{m=0}^{N-1} e^{j\frac{2\pi i}{N}m} v[nN+m] = \frac{1}{\sqrt{T}} DFT_N[i] \left\{ \left\{ v^{(n)}[m] \right\}_{m=0}^{N-1} \right\}.
$$

En este caso, cada usuario tiene  $M = 2$  símbolos (binario), con lo que necesitará dos frecuencias. En el caso de FSK, si queremos fase continua las frecuencias han de ser múltiplos de  $\frac{2\pi}{T}$  (o  $R_s$  Hz), y para minimizar el ancho de banda han de ser múltiplos consecutivos, es decir, de tal forma que  $\Delta_\omega = \omega_1 - \omega_0 = \frac{2\pi}{T}$  $\frac{2\pi}{T}$ . Lo único a tener en cuenta aquí, es que si hay dos usuarios, cada uno tendrá dos frecuencias, y para minimizar el ancho de banda total, la respuesta en frecuencia para ambos usuarios ha de estar lo más cercana posible, lo que implica que han de ser múltiplos consecutivos de  $\frac{2\pi}{T}$ , es decir, para un cierto valor entero K

$$
\omega_{0,u1} = \frac{2\pi}{T} \times K, \ \omega_{1,u1} = \frac{2\pi}{T} \times (K+1), \ \omega_{0,u2} = \frac{2\pi}{T} \times (K+2), \ \omega_{1,u2} = \frac{2\pi}{T} \times (K+3).
$$

Los correspondientes pulsos serían

$$
g_{i,uk}(t) = \text{sen}\left(\omega_{i,uk}t\right) w_T(t),
$$

donde  $w_T(t)$  es una ventana causal de duración T segundos. Como ejemplo, se podrían utilizar como frecuencias

$$
\omega_{0, u1} = \frac{2\pi}{T}, \ \omega_{1, u1} = \frac{4\pi}{T}, \ \omega_{0, u2} = \frac{6\pi}{T}, \ \omega_{1, u2} = \frac{8\pi}{T}.
$$

#### Ejercicio 12

a) En este caso

$$
a = -1, b = +1, c = -1.
$$
  
 $A[0] = +1, A[1] = -3, A[2] = -1.$ 

b) La señal recibida es

$$
v(t) = \sqrt{T} \times s(t),
$$

es decir, precisamente la señal que se muestra en la figura del enunciado.

El esquema del receptor es el siguiente

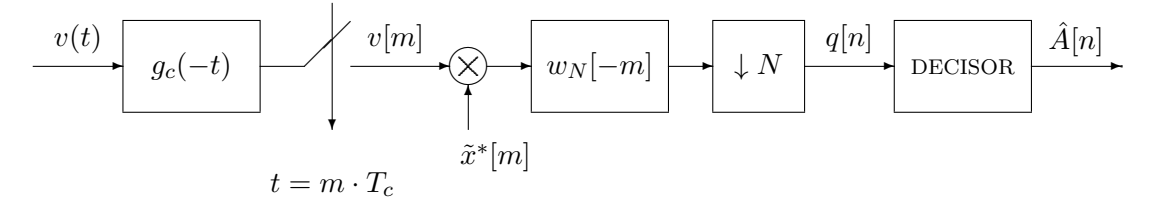

Las observaciones en este caso son

$$
q[0] = +4
$$
,  $q[1] = -12$ ,  $q[2] = -4$ .

### Ejercicio 13

a) En este caso

$$
p[n] = 10\delta[n-1].
$$

En este caso no hay ISI, sólo un retardo de un símbolo.

b) Ahora

$$
p[n] = 8\delta[n] + 2\delta[n-1].
$$

Esto significa que en este caso hay interferencia intersimbólica (con el símbolo anterior).

c) En este caso no se puede simplificar la expresión

$$
p[n] = \sum_{m=0}^{N-1} \sum_{\ell=0}^{N-1} x[m] \; x^* [\ell] \; d[nN + \ell - m],
$$

siendo

$$
d[m] = \sum_{m} \delta[m] \times r_{g_c}(mT_c - \frac{5}{2}T_c).
$$

Como la respuesta  $d[m]$  no es ideal, la única posibilidad de que no existiera ISI sería que se cumpliera

$$
\sum_{m=0}^{N-1} x[m] x[m+k] = 0, \text{ para } -9 \le k \le 9,
$$

condición que no se cumple para algunos valores de  $k$ , por lo que en general existirá ISI.

#### Ejercicio 14

a) La observación  $q[n]$  es en este caso

$$
q[0] = q[1] = q[2[= 0.
$$

b) Utilizando  $x[m]$ 

$$
p[n] = 6\delta[n] + 2\delta[n-1].
$$

Esto significa que hay interferencia intersimbólica en el sistema. La probabilidad de error es

$$
P_e = \frac{1}{2}Q\left(\frac{4}{\sqrt{2N_0}}\right) + \frac{1}{2}Q\left(\frac{8}{\sqrt{2N_0}}\right)
$$

Si se usa la secuencia alternativa  $x_r[m]$  en el receptor

$$
p[n] = 2\delta[n] + 2\delta[n-1].
$$

La probabilidad de error es ahora

$$
P_e = \frac{1}{4} + \frac{1}{2} Q\left(\frac{4}{\sqrt{2N_0}}\right)
$$

c) En este caso, si en el receptor se usa una secuencia de ensanchado diferente,

$$
x_r[m] = a \delta[m] + b \delta[m-1] + c \delta[m-2] + d \delta[m-3]
$$

para eliminar la ISI bastaría buscar una secuencia tal que  $a = b$ , por ejemplo la secuencia dada por

$$
a = -1, b = -1, c = +1, d = -1,
$$

que daría lugar a un canal discreto equivalente

$$
p[n] = 2\delta[n].
$$

a) El filtro transmisor a tiempo de símbolo,  $g(t)$  es el mostrado en la Figura [5.](#page-9-0)

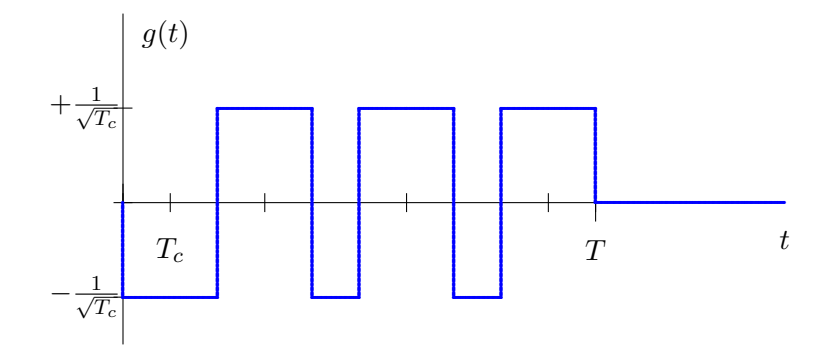

<span id="page-9-0"></span>Figure 5: Filtro transmisor,  $g(t)$ .

b) El canal discreto equivalente a tiempo de símbolo,  $p[n]$ , es

$$
p[n] = 10 \delta[n] - \delta[n-1]
$$

La probabilidad de error

$$
P_e = \frac{1}{2} Q \left( \frac{11}{\sqrt{5N_0}} \right) + \frac{1}{2} Q \left( \frac{9}{\sqrt{5N_0}} \right).
$$

## Ejercicio 16

a) Para una modulación MSK la máxima tasa de símbolo es

 $R_s = 200$  Mbaudios.

Las cuatro frecuencias son

$$
f_0 = 950
$$
 MHz,  $f_1 = 1050$  MHz,  $f_2 = 1150$  MHz,  $f_3 = 1250$  MHz.

b) En el caso de la modulación CPFSK

 $R_s = 96.15$  Mbaudios.

Las frecuencias son  $f_0 = 961.54 \text{ MHz}$ ,  $f_1 = 1057.70 \text{ MHz}$ ,  $f_2 = 1153.85 \text{ MHz}$ ,  $f_3 = 1250 \text{ MHz}$ .

## Ejercicio 17

a) El diagrama de bloques del transmisor es el de la figura

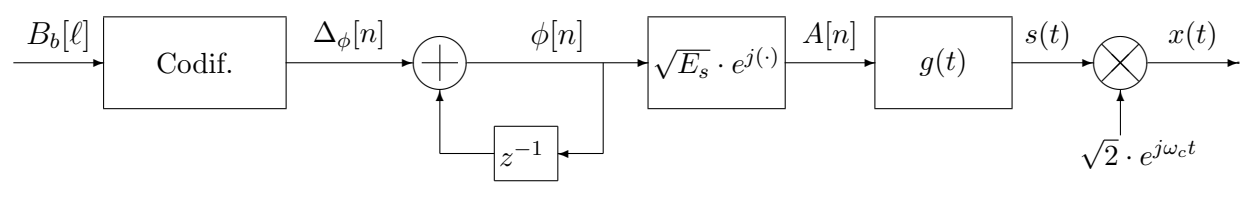

En este caso se representa hasta la generación de la señal paso banda,  $x(t)$ , aunque sólo se pedía hasta la señal compleja en banda base  $s(t)$ .

b) Con esa fase inicial de referencia, la modulación es una modulación 4-QAM, es decir, que las fases son  $\phi[n] \in \left\{\frac{\pi}{4}, \frac{3\pi}{4}\right\}$  $\frac{3\pi}{4}, \frac{5\pi}{4}$  $\frac{5\pi}{4}, \frac{7\pi}{4}$  $\left\{\frac{\pi}{4}\right\}$ radianes, así que la constelación es la de la figura

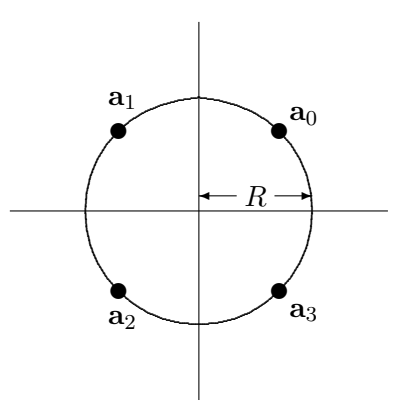

Como la energía de cada símbolo es la norma al cuadrado del símbolo, y en este caso vale lo mismo para todos los símbolos, ya que todos están a la misma distancia del origen, la energía media por símbolo es

$$
E_s = \sum_{i=0}^{M-1} p_A(\mathbf{a}_i) \ \mathcal{E}\{\mathbf{a}_i\} = \sum_{i=0}^{M-1} p_A(\mathbf{a}_i) \ ||\mathbf{a}_i||^2 = R^2.
$$

c) Un ejemplo podría ser

$$
\begin{array}{c|cc}\n\Delta_{\phi}[n] & 0 & \frac{\pi}{2} & \pi & \frac{3\pi}{2} \\
\hline\n\text{bits} & 00 & 10 & 11 & 01\n\end{array}
$$

d) El efecto sería que la constelación giraría −θ radianes, ya que el canal discreto equivalente en ese caso sería  $p[n] = e^{-j\theta} \delta[n]$ . Por ejemplo, se podría tener el caso de la figura si  $\theta = \frac{\pi}{8}$  $\frac{\pi}{8}$  rad.

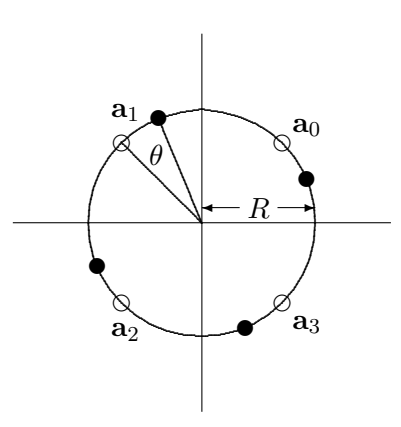

e) En el receptor básicamente hay que estimar la diferencia entre la fase del símbolo actual y la del símbolo anterior. Puede hacerse directamente, evaluando la fase de cada observación y haciendo la diferencia, o multiplicando la observación por la observación anterior y evaluando la fase, ya que en la fase de este producto se tiene la diferencia de fases entre dos símbolos (m´as el efecto de ruido, naturalmente)

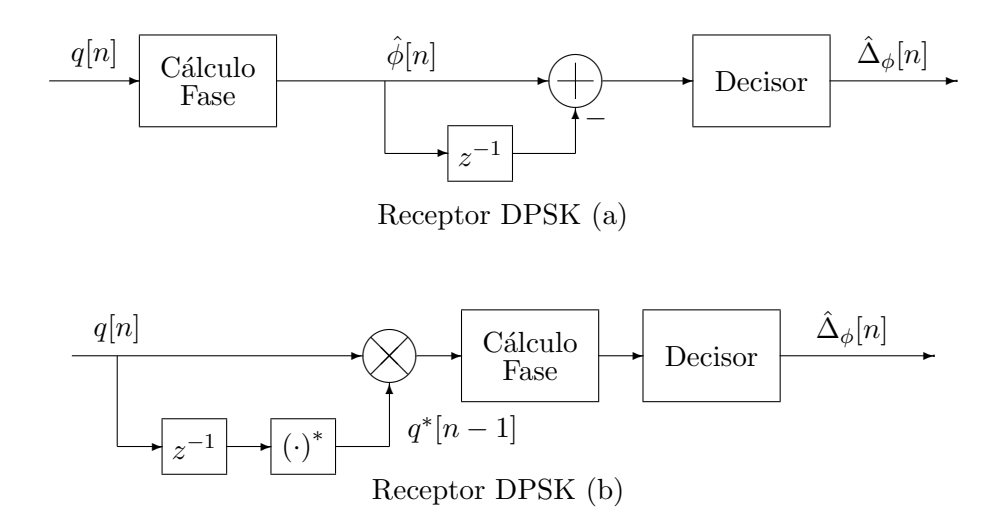

a) Muestras a tiempo de chip  $T_c$ 

$$
s[0] = +1, \ s[1] = -1, \ s[2] = +1
$$
  

$$
s[3] = -3, \ s[4] = +3, \ s[5] = -3
$$
  

$$
s[6] = +1, \ s[7] = -1, \ s[8] = +1.
$$

Ancho de banda de la señal modulada

$$
B = 7.5 \text{ kHz},
$$

b) Modulación OFDM: si se tiene en cuanta que

$$
s[0] = \frac{1}{\sqrt{T}} \left( \underbrace{A_0[0]}_{+1} \underbrace{e^{j\frac{2\pi}{4} \underbrace{0}}_{e^{j0} = 1} + \underbrace{A_1[0]}_{+1} \underbrace{e^{j\frac{2\pi}{4} \underbrace{1}}_{e^{j0} = 1} + \underbrace{A_2[0]}_{+1} \underbrace{e^{j\frac{2\pi}{4} \underbrace{1}}_{e^{j0} = 1} + \underbrace{A_3[0]}_{+3} \underbrace{e^{j\frac{2\pi}{4} \underbrace{3}}_{e^{j0} = 1} \right) = \frac{2}{\sqrt{T}}.
$$
\n
$$
s[1] = \frac{1}{\sqrt{T}} \left( \underbrace{A_0[0]}_{+1} \underbrace{e^{j\frac{2\pi}{4} \underbrace{1}}_{e^{j0} = +1} + \underbrace{A_1[0]}_{-3} \underbrace{e^{j\frac{2\pi}{4} \underbrace{1}}_{e^{j\pi/2} = +j} + \underbrace{A_2[0]}_{+1} \underbrace{e^{j\frac{2\pi}{4} \underbrace{1}}_{e^{j\pi} = -1} + \underbrace{A_3[0]}_{+3} \underbrace{e^{j\frac{2\pi}{4} \underbrace{3}}_{e^{j\pi/2} = -j} \right) = \frac{-j6}{\sqrt{T}}.
$$
\n
$$
s[2] = \frac{1}{\sqrt{T}} \left( \underbrace{A_0[0]}_{+1} \underbrace{e^{j\frac{2\pi}{4} \underbrace{0}}_{e^{j0} = +1} + \underbrace{A_1[0]}_{-3} \underbrace{e^{j\frac{2\pi}{4} \underbrace{1}}_{e^{j\pi} = -1} + \underbrace{A_2[0]}_{+1} \underbrace{e^{j\frac{2\pi}{4} \underbrace{2}}_{e^{j2\pi} = +1} + \underbrace{A_3[0]}_{+3} \underbrace{e^{j\frac{2\pi}{4} \underbrace{3}}_{e^{j3\pi} = -1} \right) = \frac{2}{\sqrt{T}}.
$$
\n
$$
s[3] = \frac{1}{\sqrt{T}} \left( \underbrace{A_0[0]}_{+1} \underbrace{e^{j\frac{2\pi}{4} \underbrace{0}}_{e^{j0} = +1} + \
$$

$$
s[6] = \frac{1}{\sqrt{T}} \left( \underbrace{A_0[1]}_{+1} \underbrace{e^{j\frac{2\pi}{4} \underline{0}}}_{e^{j0} = +1} + \underbrace{A_1[1]}_{-1} \underbrace{e^{j\frac{2\pi}{4} \underline{1}}}_{e^{j\pi} = -1} + \underbrace{A_2[1]}_{+1} \underbrace{e^{j\frac{2\pi}{4} \underline{2}}}_{e^{j2\pi} = +1} + \underbrace{A_3[1]}_{-1} \underbrace{e^{j\frac{2\pi}{4} \underline{3}}}_{e^{j3\pi} = -1} \right) = \frac{4}{\sqrt{T}}.
$$
  
\n
$$
s[7] = \frac{1}{\sqrt{T}} \left( \underbrace{A_0[1]}_{+1} \underbrace{e^{j\frac{2\pi}{4} \underline{3}}}_{e^{j0} = +1} + \underbrace{A_1[1]}_{-1} \underbrace{e^{j\frac{2\pi}{4} \underline{1}}}_{e^{j3\pi/2} = -j} + \underbrace{A_2[1]}_{+1} \underbrace{e^{j\frac{2\pi}{4} \underline{3}}}_{e^{j3\pi} = -1} + \underbrace{A_3[1]}_{-1} \underbrace{e^{j\frac{2\pi}{4} \underline{3}}}_{e^{j9\pi/2} = +j} \right) = 0.
$$

donde  $T = 2 \times 10^{-3}$ .

i) En esta caso las muestras correspondientes a los 8 primeros símbolos son

$$
\underbrace{s[0], s[1], s[2], s[3]}_{\text{Bloque 1}}, \underbrace{s[4], s[5], s[6], s[7]}_{\text{Bloque 2}}.
$$

El ancho de banda es

 $B = 2$  kHz.

ii) Ahora

$$
B = 3 \text{ kHz}
$$

Las muestras correspondientes a los 8 primeros símbolos

$$
\underbrace{\tilde{s}[-2],\tilde{s}[-1],\tilde{s}[0],\tilde{s}[1],\tilde{s}[2],\tilde{s}[3],\tilde{s}[4],\tilde{s}[5],\tilde{s}[6],\tilde{s}[7],\tilde{s}[8],\tilde{s}[9],}_{\text{Bloque 1}}
$$

que en este caso son

$$
\underbrace{s[2],s[3],s[0],s[1],s[2],s[3]}_{\text{Bloque 1}}, \underbrace{s[5],s[6],s[4],s[5],s[6],s[7]}_{\text{Bloque 2}}.
$$

#### Ejercicio 19

- a) En la modulación OQPSK se quieren eliminar los saltos de 180<sup>o</sup> que aparecen en la modulación QPSK. Para conseguirlo, dado que los saltos de 180<sup>o</sup> se producen cuando varían simultáneamente las componentes en fase y cuadratura, en la generación de la señal a partir de sus componentes se retarda la componente en cuadratura medio intervalo de s´ımbolo con respecto a la componente en fase.
- b) Para la modulación CPFSK, las frecuencias tienen que cumplir que son múltiplos enteros consecutivos de  $\frac{2\pi}{T}$  rad/s (o de  $R_s$  Hz), de tal modo que la separación entre dos frecuencias consecutivas será $\Delta_{\omega} = \omega_{i+1} - \omega_i = \frac{2\pi}{T}$  $\frac{2\pi}{T}$  rad/s (o  $\Delta_f = f_{i+1} - f_i = R_s$  Hz). Es decir, que las frecuencias se pueden escribir como

$$
\omega_0 = \frac{2\pi}{T} \times K, \ \omega_1 = \frac{2\pi}{T} \times (K+1), \ \omega_2 = \frac{2\pi}{T} \times (K+2), \ \cdots, \ \omega_{M-1} = \frac{2\pi}{T} \times (K+M-1),
$$

en radianes/s, siendo  $K$  un número entero.

En el caso de la MSK, la única condición es que la separación entre dos frecuencias consecutivas ha de ser  $\Delta_{\omega} = \omega_{i+1} - \omega_i = \frac{\pi}{7}$  $\frac{\pi}{T}, \sin$  que cada valor particular tenga que cumplir ninguna condición adicional, por lo que se tendría

$$
\omega_0 = A, \ \omega_1 = A + 1 \times \frac{\pi}{T}, \ \omega_2 = A + 2 \times \frac{\pi}{T}, \ \cdots, \ \omega_{M-1} = A + (M - 1) \times \frac{\pi}{T},
$$

pudiendo ser A cualquier frecuencia angular en radianes/s.

c) En una modulación de fase, un símbolo viene identificado por una fase, ya que  $A[n] = \sqrt{E_s}~e^{j\phi[n]}$ (constelaciones PSK). En este caso

$$
\begin{array}{c|c|c|c|c|c|c|c} \hline \text{Símbolo } A[n] & \mathbf{a}_0 & \mathbf{a}_1 & \mathbf{a}_2 & \mathbf{a}_3 \\ \hline \phi[n] \text{ (rad/s} & \text{grados)} & \frac{\pi}{4} & 45 & \frac{3\pi}{4} & 135 & \frac{5\pi}{4} & 225 & \frac{7\pi}{4} & 315 \\\hline \end{array}
$$

En una modulación de fase diferencial, la idea clave es que la fase del símbolo que se transmite en un momento dado se obtiene de forma incremental sobre la del s´ımbolo anterior, es decir

$$
\phi[n] = \phi[n-1] + \Delta_{\phi}[n],
$$

y que la información que se transmite en cada intervalo se imprime en ese incremento de fase  $\Delta_{\phi}[n]$ . Por tanto la asignación binaria se realiza sobre este incremento, y sobre el mismo hay que hacer una codificación de Gray. Un ejemplo de asignación (no es el único posible) sería

$$
\begin{array}{c|c|c|c|c|c}\n\Delta_{\phi}[n] \text{ (rad/s} & \text{grados}) & 0 & 0 & \frac{\pi}{2} & 90 & \pi & 180 & \frac{3\pi}{2} & 270 \\
\hline\n\text{bits} & 00 & 01 & 11 & 10 & \n\end{array}
$$

Por tanto, teniendo en cuenta que  $A[-1] = \mathbf{a}_0$  (es decir,  $\phi[-1] = \frac{\pi}{4}$ ), la secuencia transmitida es

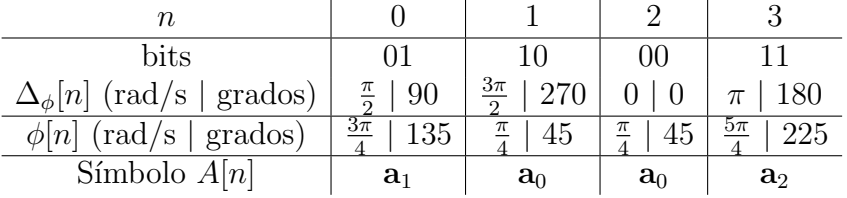

d) La diferencia entre ambas variantes es la duración del pulso  $q(t)$ . Si el pulso tiene una duración máxima de un intervalo de símbolo, se trata de una modulación CPM de respuesta completa. Si el pulso tiene una duración mayor que un intervalo de símbolo (en general durará  $L$  intervalos de símbolo, con  $L > 1$ , se trata de una modulación CPM de respuesta parcial.

## Ejercicio 20

a) Para que la señal de cada usuario no interfiera con la del otro, los pulsos de los dos usuarios deben ser ortogonales, por lo que la elección es

$$
x_2[m] = x_b[m].
$$

b) En este caso la señal generada, junto a contribución de cada usuario, se muestra en la figura

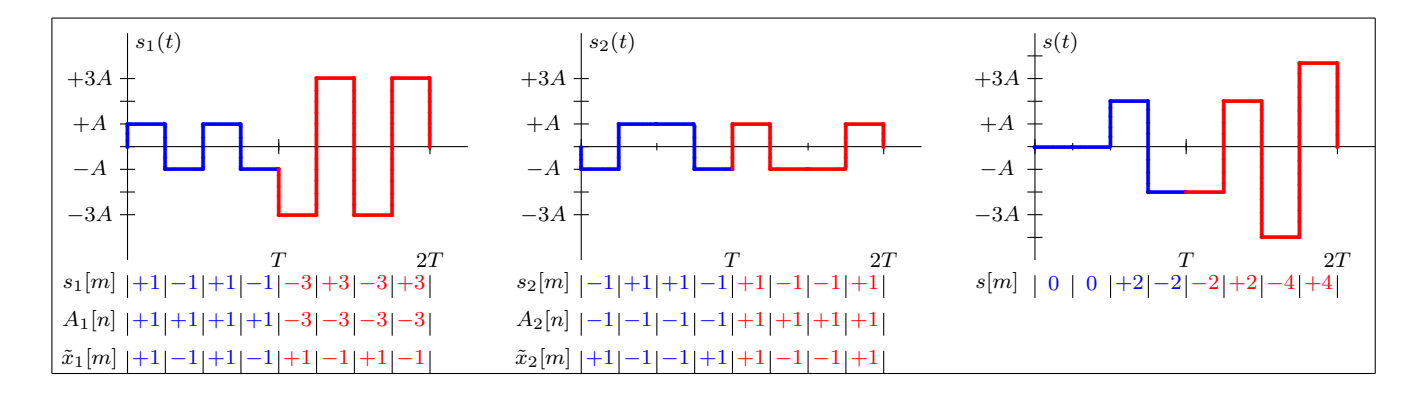

c) La se˜nal demodulada por cada usuario se obtiene como

$$
q_1[0] = v[0] \times x_1[0] + v[1] \times x_1[1] + v[2] \times x_1[2] + v[3] \times x_1[3]
$$
  
=0 \times (+1) + 0 \times (-1) + 2 \times (+1) - 2 \times (-1) = +4.  

$$
q_1[1] = v[4] \times x_1[0] + v[5] \times x_1[1] + v[6] \times x_1[2] + v[7] \times x_1[3]
$$
  
= -2 \times (+1) + 2 \times (-1) - 4 \times (+1) + 4 \times (-1) = -12.

#### Ejercicio 21

a) Sin prefijo cíclico, el criterio de Nyquist generalizado establece que no habrá ISI ni ICI si

$$
d[m] = K \delta[m].
$$

En este caso el canal discreto equivalente a  $\frac{T}{N}$ , que viene dado por

$$
d[m] = d(t)|_{t=m\frac{T}{N}} = d(t)|_{t=m\frac{T}{4}} = \delta[m] + 0.25 \delta[m-1].
$$

Se puede ver que  $d[m]$  no es nulo para  $m = 1$  además de para  $m = 0$ , incumpliendo las condiciones del criterio de Nyquist generalizado, por lo que el sistema tendrá ISI e ICI.

Para evitar la ISI y la ICI en un sistema de comunicaciones OFDM es necesario añadir una cabecera cíclica de longitud  $C \geq K_d$ . No obstante, para diseñar un sistema espectralmente eficiente, hay que elegir  $C = K_d$ , ya que la eficiencia espectral es

$$
\eta = \frac{N}{N+C}.
$$

Si se prueba para un prefijo de una muestra,  $C = 1$ , el canal discreto resultante es

$$
d[m] = d(t)|_{t=m\frac{T}{N+C}} = d(t)|_{t=m\frac{T}{5}} = \delta[m] + 0.5 \delta[m-1]
$$

cuya memoria es $K_d=1,$ por lo que con ${\cal C}=1$ se evitan ISI e ICI.

b) Los canales discretos equivalentes  $p_{k,i}[n]$  para un sistema libre de ISI e ICI vienen dados por

$$
p_{k,i}[n] = \frac{N}{T} \delta[n] \delta[k-i] D[i],
$$

donde los coeficientes  $D[i]$  son

$$
D[0] = 1.5
$$
,  $D[1] = 1 - 0.5j$ ,  $D[2] = 0.5$ ,  $D[3] = 1 + 0.5j$ .

#### Ejercicio 22

a) En el caso de la MSK

$$
f_0 = 1.5
$$
 MHz,  $f_1 = 2.0$  MHz,  $f_2 = 2.5$  MHz,  $f_3 = 3.0$  MHz.

#### b) Para la modulación CPFSK

$$
f_0 = 2
$$
 MHz,  $f_1 = 3$  MHz,  $f_2 = 4$  MHz,  $f_3 = 5$  MHz.

c) Un ejemplo de asignación (no es el único posible) sería

∆φ[n] (rad/s | grados) 0 | 0 π 2 | 90 π | 180 <sup>3</sup><sup>π</sup> 2 | 270 bits 00 01 11 10

Para esta asignación, la secuencia transmitida se muestra en la tabla

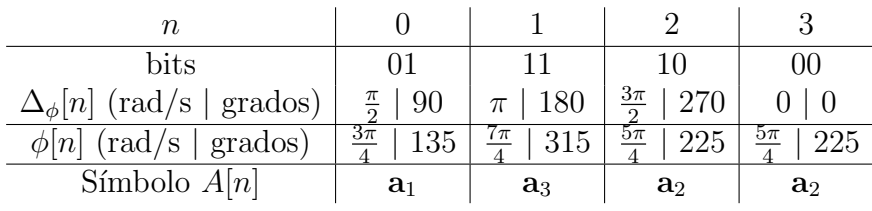

## Ejercicio 23

La densidad espectral de potencia es

$$
S_S(j\omega) = \frac{7}{T_c} (1 - 2\cos(\omega T_c))^2 H_{RC}^{\alpha, T_c}(j\omega),
$$

con  $T_c = 1$  ms. Para  $\alpha = 0$ ,

$$
S_S(j\omega) = 7\left[1 - 2\cos\left(\omega \times 10^{-3}\right)\right]^2, \text{ para } |\omega| \le \frac{\pi}{T_c} \text{ rad/s}.
$$

Esta respuesta se representa en la figura

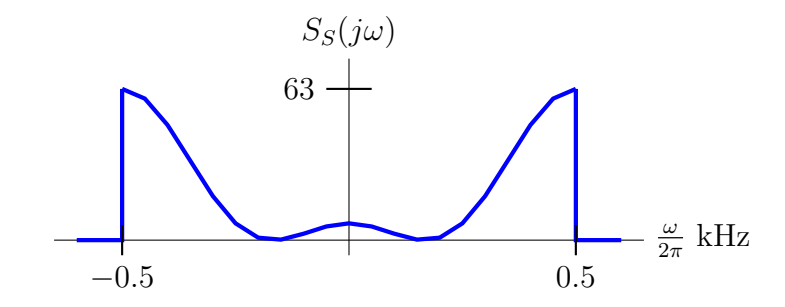

El ancho de banda es

 $B = 0.5$  kHz.

## Ejercicio 24

a) La ISI y la ICI se pueden evitar utilizando un prefijo cíclico de la longitud adecuada, al menos igual a la memoria de  $d[m]$ 

$$
C \ge K_d = 2.
$$

En ese caso, los canales discretos equivalentes  $p_{k,i}[n]$  son

$$
p_{k,i}[n] = \frac{N}{T} \delta[n] \delta[k-i] D[k],
$$

donde  $N = 4$  y  $T = 2 \mu s$ , y  $D[k]$  es

$$
D[0]=1.5,\ D[1]=0.5,\ D[2]=1.5,\ D[3]=0.5.
$$

b) Se trata en este caso de calcular el ancho de banda en dos casos

i) En este caso

 $B = 3$  MHz.

ii) Ahora

 $B = 2$  MHz.

#### Ejercicio 25

a) La diferencia está en la duración del pulso transmisor  $q(t)$ :

- En una modulación de respuesta completa, la duración está limitada a un único intervalo de símbolo,  $T = 1/R_s$  segundos si se transmite a una tasa de símbolo de  $R_s$  baudios.
- En una modulación de respuesta parcial, la duración es mayor que un intervalo de símbolo; habitualmente dura L intervalos de símbolo (duración  $L \times T$  segundos, con  $L \in \mathbb{Z} > 1$ ).

Dos ejemplos ilustrativos, usando pulsos rectangulares, se muestran en la figura

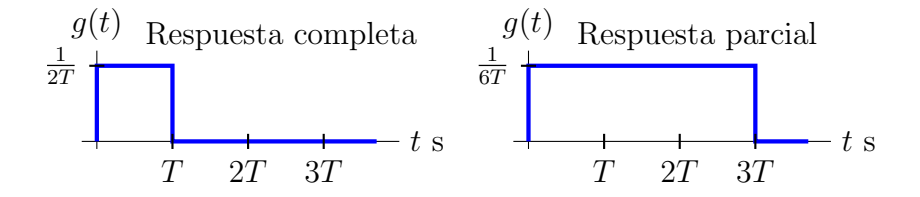

- b) Para las modulaciones de frecuencia
	- i) En una modulación CPFSK, la condición es que todas las frecuencias tienen que ser múltiplos enteros consecutivos de  $\frac{2\pi}{T}$  rad/s, o de  $R_s$  Hz. Dado que esto hace que en  $T$  segundos haya un número entero de ciclos, esto garantiza la continuidad de fase.
	- ii) En una modulación MSK, la condición es que la separación entre dos frecuencias consecutivas sea de  $\frac{\pi}{T}$  rad/s, o de  $\frac{R_s}{2}$  Hz. La continuidad de fase se consigue mediante la introdución de memoria para calcular la fase acumulada al inicio de cada intervalo de símbolo,  $\theta[n]$ . Esta fase inicial se puede calcular recursivamente de forma sencilla como

$$
\theta[n] = \theta[n-1] + \frac{\pi n}{2} (I[n-1] - I[n])
$$

c) Un ejemplo de asignación binaria es, para cada modulación

#### i) La asignación para PSK

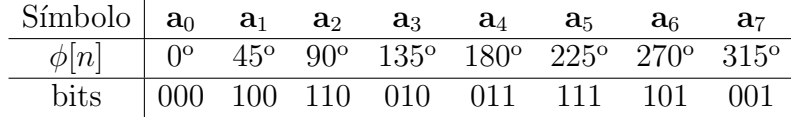

#### ii) La asignación para la DPSK

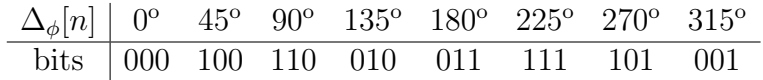

 ${\bf y}$ ahora la fase del símbolo a transmitir es obtenida de forma incremental

 $\phi[n] = \phi[n-1] + \Delta_{\phi}[n].$